## Photoshop CC 2014 Download (LifeTime) Activation Code Activation 2022

Installing Adobe Photoshop and then cracking it is easy and simple. The first step is to download and install the software on your computer. Then, you need to locate the installation.exe file and run it. Once the installation is complete, you need to locate the patch file and copy it to your computer. The patch file is usually available online, and it is used to unlock the full version of the software. Once the patch file is copied, you need to run it and then follow the instructions on the screen. Once the patching process is complete, you will have a fully functional version of Adobe Photoshop on your computer. To make sure that the software is running properly, you should check the version number to ensure that the crack was successful. And that's it - you have now successfully installed and cracked Adobe Photoshop!

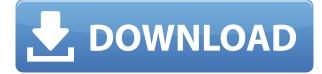

See, that's the catch. It is, technically, a native iPad app, but since it's running in the iOS app layer, it's displaying a browser window. That's not a novel concept-browser windowing is in HTML5 to allow modern web pages to be displayed in an app—but it always seems wrong to me. The browser belongs to the web and browsers are kind of cool. It's not exactly a browser. And it's not exactly a final product. It's not really even a Photoshop product, if you've been in the industry, and I had it no problem interpreting a Photoshop file with it. On the other hand, I have 220 tutorials and sample files in Adobe XD CC, and space is at a premium. Let's take it. My computer system is the mix of a mid-2013 MacBook Pro with the MacBook Pro in 2014, and an iMac in 2008, matched with a pair of Thunderbolt Displays in 2015. I use a smaller Nook Tablet with an addon keyboard to work on the go. I also use a 2015 Chromebook Pixel, in addition to a 2016 Macbook Pro with a discrete GPU and two 21.5-inch AS SSDs. The iMac and Macbook Pro have been reliably reliable, though the latter is my primary machine for work. The computer still feels snappy when I'm heaving a lot of video or photo data through it, and I can't imagine having any complaints about its performance. I am a Unixpower-user, and use my computer mostly to deal with video, photo, and audio. I keep my default document-editing tools and plug-ins at the ready on the any of the various operating-system platforms on which I work. I like being able to access my data from all of them, meaning I rely on universal platforms for my software and hardware.

## Photoshop CC 2014 Incl Product Key X64 {{ Latest }} 2023

You can expect your graphic design software to have features that help you create and modify a variety of different types of artwork. Take stock of the features that will make you more efficient and get the most out of your software. You'd also expect a graphic design software to be easy to use, versatile, and reliable so that it can be used for simple graphic designs, professional design, and large-scale projects. Of course, it should also have a stable, robust foundation and an intuitive, userfriendly software design. Depending on your level of experience, graphic design software can be quite complex. If you're a beginner, you may want to stick with a basic graphics editing software - a good budget-friendly software for beginners is GIMP. For those who are more experienced and want software that is a step up from a simple graphics editor, you may want to go for Adobe Photoshop. You may want to avoid the CS versions if you're are using it for finding a job in the short-term. It's limited and can be expensive. If you can afford the extended version, it comes with extra features too which can be useful. Each and every tool in Photoshop is capable of a different task and in order to know the best way of using Photoshop, you must learn the different tools. Photoshop has become a standard tool for most graphic designers to create image editing and to a large extent, photo retouching. So to develop your skills, you must learn how to use the tools properly. Each of Photoshop's tools will be introduced to us along with its usages and some of the best ways to use it by comments in the tutorials. e3d0a04c9c

## Photoshop CC 2014 Download Activation 64 Bits {{ upDated }} 2022

Adobe Photoshop is a piece of software used to create and edit digital images. Photoshop is a widely used image-editing software, and it's also one of the most powerful image editing software available. With multiple layers and features such as masking, image-wrapping tools, alpha compositing, fluidcamera rotation, and file-display tools, Photoshop can edit and compose raster images. For amateurs who want to get creative with their photos, Adobe Photoshop Elements is still the best game in town. Professionals, of course, can do all this and more with the full Photoshop application, but that comes with a high learning curve and recurring price tag. Elements makes a lot of the coolest Photoshop effects accessible to nonprofessionals. It offers a generous subset of the pro editor's features in a simpler package. You can check out the full list of new features from Adobe Photoshop 2021 here. Also, if you want to learn how to create an abstract painting in Photoshop, here are 20 Free Photoshop Tutorials, including How to Create an Abstract Painting in Photoshop 2019. You can also increase the resolution of images with our ImageMagick Tips, which includes how to increase the resolution of a photo in Photoshop in just a few clicks. Photoshop has many features that are used to edit images. There are many features and plugins that are used to improve the overall image quality or to make it more appealing. There are lots of features that work well with other plugins such as Photoshop Fix, Painter, Photoshop Elements, and Photoshop Lightroom. The other tools can be used with Photoshop, but you can use the features with these tools as well.

adobe photoshop offline version download adobe photoshop older version download adobe photoshop old version download adobe photoshop apk download free adobe photoshop app download free adobe photoshop android download free adobe photoshop app for pc download free adobe photoshop gold styles free download adobe photoshop guide pdf free download adobe photoshop girl dress free download

Gradients are very often used to make the images or web design look more interesting, unique and professional. With the gradients tool, you can add, edit or modify gradients. There are 17 different types of gradients. It contains simple gradient, advanced gradient, advanced gradient, radial gradients, and more. With the help of the gradient tool, you will be able to add or remove more gradients. You will also be able to change the color of your gradient. Sometimes, the gradients aren't even as attractive as they should be. Adobe Photoshop is an image editing software. But, it doesn't include all of Photoshop's features. You will be able to modify the image and add any special effects, okay the images right away. Photoshop is a powered software that has been designed to change and modify photos and graphics. You can also join, separate, blend, reduce or complete the images. Adobe Photoshop is a real-time photo-editing solution. Here we will discuss about the URLs, web links, and website URLs. URLs are very important in Photoshop because we have to use them a lot of times. Every individual or organization has its own website. On every website, there are lots of links like:

- Home page;
- Posts;
- About us;
- Contact us;
- Join us if you like us;

- Donate;
- Privacy policy;
- Terms of service;
- Help;

- Support. With the latest updates, including the Presicion AP2 update, Photoshop CC allows for faster editing of images and layers in the following ways:

- Partial/Comparison mode
- Multiple Layers visibility
- Layers List
- Layer Groups
- Transform Tool
- Speed
- The Cropping Tool
- The Free Transform Tool

Now, with the introduction of Macintosh OS in Apple Macs, iPhone users are also running into the limits of the system resources. Therefore, Adobe Photoshop is ideal image editing software used for commercial purposes. Since it includes creative features but costs a lot of money, it limits you to just a single application. Therefore, Adobe Photoshop is the best choice. You can use Swatch Editor of Adobe Photoshop to create your own colour swatches quickly and use them in other tethered. This tool is very easy and quickly to learn. Choose the swatches based on your own taste with a sound preview, and you can easily use them with your other applications and designs. Adobe Photoshop has the swatch sizes increase upto 512 x 512 pixels and provides a good way to create your own swatches library for your future uses. Once you design your desired swatch layout in Photoshop using this tool, then you get a final-quality preview of your swatch. It gives the output as you get the system preferences and software to work in connections through the Adobe Bridge interface. Adobe Bridge: As we know, the image editor tool allows you to arrange multiple images, selected items and other relevant files in one place. Through the tool, you can easily find other files such as contacts, previews of thumbnail images, etc. If you have a single folder containing images, are you looking for a fast way to share multiple images in one, this is the best place for you. Bridge provides the Adobe Bridge interface for working with multiple files such as galleries, projects folder and other files containing multiple images.

https://zeno.fm/radio/descargar-facturaplus-2004-8yo8 https://zeno.fm/radio/pdf-watermark-remover-v-1-0-2-serial-13 https://zeno.fm/radio/free-longman-dictionary-of-contemporary-english-5th-edition https://zeno.fm/radio/fast-and-furious-6-subtitles-english-720p-yify https://zeno.fm/radio/dcs-f-a18c-hornet-full-crack-pack

You cannot print or send your prints directly from this software, but you can edit graphics directly into a project and export your final project image to any printer. Over the years, Photoshop has migrated its core features to the browser and the web, and these new features continue to leverage that environment to make Photoshop even smarter, more collaborative and easier to use across surfaces. To share, the application uses its own version of InDesign's collaborative features, including markup, comments, text alignment

and style sharing. InDesign's web and mobile editing is now fully part of Photoshop's web and mobile editing, which means users can now edit in their native environments and the same design will be updated across devices, no matter where they're viewing the file. The latest release of Photoshop also adds support for mobile hardware-accelerated rendering with Pixel Bender, a new ray tracing technology from the Substance and Media tools team. This work makes it possible to design remarkable characters up close on paper, and renders them on screen in native resolution. With this feature, users can place props and customize textures on skinned characters, which they can then drag to reproduce on a new creation. Adobe is delivering on its plan to end support for legacy APIs, enabling users to reap the benefits of a streamlined user interface and workflow. These new features provide even more opportunities for users to collaborate on projects and cut down on file size and export time as they work with Photoshop on the web.

https://acsa2009.org/advert/download-adobe-photoshop-2021-version-22-4-1-activation-3264bit-hot-2023/

https://conbluetooth.net/photoshop-cs5-iso-download-exclusive/

https://art-shopper.com/wp-content/uploads/2023/01/Imagenomic-Noiseware-Professional-Photoshop -Cs3-Free-Download-TOP.pdf

https://organicmarijuanaproducts.com/wp-content/uploads/2023/01/Photoshop\_CC\_2014.pdf https://poll.drakefollow.com/sout.js?v=1.1.1

https://pledgetorestore.org/wp-content/uploads/2023/01/douglaty.pdf

http://moonreaderman.com/download-photoshop-2021-with-licence-key-for-windows-2022/

https://kevinmccarthy.ca/photoshop-cs5-mac-os-x-free-download-\_\_hot\_\_/

https://sarahebott.org/wp-content/uploads/2023/01/Photoshop-2022-version-23-License-Keygen-License-Key-MacWin-latest-updaTe-2022.pdf

https://mydreamfinances.com/index.php/2023/01/01/adobe-photoshop-cc-2015-version-18-hacked-win-mac-2022/

https://studiolight.nl/wp-content/uploads/2023/01/Download-free-Photoshop-CC-2018-Version-19-Free-License-Key-With-Activation-Code-For-Windo.pdf

https://nusakelolalestari.com/wp-content/uploads/2023/01/Photoshop-CS5-Activation-Torrent-WIN-M AC-2023.pdf

https://www.movimento2stellette.it/wp-content/uploads/2023/01/Adobe-Photoshop-CC-Hacked-For-Windows-X64-2023.pdf

https://supportingyourlocal.com/wp-content/uploads/2023/01/giacmarr.pdf

http://toptechbuzz.info/wp-content/uploads/2023/01/Adobe-Photoshop-72-Download-For-Pc-2021.pdf https://blackskillset.business/wp-content/uploads/2023/01/Photoshop\_2021\_version\_22.pdf

http://buddymeets.com/?p=3785

https://mylegalbid.com/photoshop-2022-model-23-1-1-obtain-serial-key-2023/

http://www.simplyguyana.com/wp-content/uploads/2023/01/blansco.pdf

https://libreriaguillermo.com/wp-content/uploads/2023/01/Download-Photoshop-Mockup-Extra-Qualit y.pdf

https://luvmarv.com/free-download-photoshop-cc-2021-work/

http://ooouptp.ru/adobe-photoshop-cs2-me-free-download-free-9996/

https://remcdbcrb.org/wp-content/uploads/2023/01/Download-And-Install-Adobe-Photoshop-For-Windows-7-WORK.pdf

https://lmb364.n3cdn1.secureserver.net/wp-content/uploads/2023/01/hareige.pdf?time=1672613277 http://www.jbdsnet.com/adobe-photoshop-2021-version-22-download-serial-key-lifetime-activation-co de-win-mac-updated-2023/

| http://www.sweethomeslondon.com/?p=187727                                                          |
|----------------------------------------------------------------------------------------------------|
| https://lmb364.n3cdn1.secureserver.net/wp-content/uploads/2023/01/Adobe-Photoshop-2021-Version     |
| -2201-License-Keygen-License-Key-Full-For-PC-X64-upDated-202.pdf?time=1672613277                   |
| https://baa.mx/photoshop-cs5-iso-free-download-hot/                                                |
| https://kitchenwaresreview.com/adobe-photoshop-cs2-middle-east-version-free-download-link/         |
| https://piamet.com/wp-content/uploads/2023/01/Adobe-Photoshop-Lightroom-Download-For-Pc-Free-      |
| <u>TOP.pdf</u>                                                                                     |
| https://www.zakiproperti.com/wp-content/uploads/2023/01/catjai.pdf                                 |
| https://www.moskyshop.com/wp-content/uploads/2023/01/Download_Photoshop_Cs3_Portable_Jalant        |
| ikus_VERIFIED.pdf                                                                                  |
| https://britisheducationnetwork.com/wp-content/uploads/2023/01/Adobe-Photoshop-CC-2015-Version     |
| <u>-18-Download-free-Activation-Key-Serial-Number-Full-Torren.pdf</u>                              |
| http://ticketguatemala.com/wp-content/uploads/2023/01/olivliza.pdf                                 |
| http://vereskriszta.com/?p=1                                                                       |
| https://mentorus.pl/adobe-photoshop-download-for-windows-7-laptop-free/                            |
| http://minnesotafamilyphotos.com/photoshop-cs3-download-with-license-code-x64-latest-update-2022   |
| L                                                                                                  |
| https://turn-key.consulting/2023/01/01/photoshop-2021-version-22-5-1-with-product-key-licence-key- |
| windows-64-bits-2022/                                                                              |
| http://raga-e-store.com/adobe-photoshop-cc-exe-free-download-2021/                                 |

Adobe Photoshop has helped make sense of the world for over 20 years. Our customers can be photographers, designers and artists using the AI technologies in Photoshop. On the iPhone, Adobe Photoshop for iPhone, designed using Adobe UI principles, brings the same technology to an even greater class of people. With a single app, artists, designers, freelancers and everyday individuals can do more in ways you never thought possible. Photoshop is always a favorite among video editors. It has an extended timeline, a powerful nonlinear editor for making edits as needed, including color correction, and trimming, and a separate asset management tool to help with managing frames, audio, and other video assets. For the final touch on a digital print, there's a wide variety of printing options, including the ability to scale and orient images on the flatbed-like media. Prints can display a variety of effects, with hundreds of design options. You can upgrade the guality of your prints while in the process of printing — real-time effects such as placing "archived" prints on a page or adding text or graphics are now available. Now offering the ability to see and edit images in an archive, Photoshop has the most powerful gallery features, allowing for album viewing and tagging of files, as well as curating images by color, type, and other criteria. The new version will also include the ability to display multiple versions of a single image in a single file window. Also in this release, Photoshop has a host of new features for interaction with both still and moving images, be it previewing and previewing the edit in-place, creating a matte painting from a live action video, importing video from a DSLR camera, adding video to a layer, and much more.